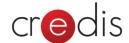

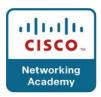

# CCNA Discovery - Working at a Small-to-Medium Business or ISP v4.1 Structura cursului (Course Outline)

Cerinte preliminare: CCNA Discovery - Networking for Home and Small Businesses

Chapter 1. The Internet and Its Uses

Chapter 2. Help Desk

Chapter 3. Planning a Network Upgrade

Chapter 4. Planning the Addressing Structure

Chapter 5. Configuring Network Devices

Chapter 6. Routing

Chapter 7. ISP Services

Chapter 8. ISP Responsibility

Chapter 9. Troubleshooting

Chapter 10. Course Summary

#### Chapter 1. The Internet and Its Uses

- 1.0 Chapter Introduction
- 1.1 The Internet and Standards
- 1.2 Delivering Internet Services to End Users
- 1.3 ISP Requirements
- 1.4 Chapter Summary

#### Chapter 2. Help Desk

- 2.0 Chapter Introduction
- 2.1 ISP Help Desk Organization
- 2.2 Using the OSI Model
- 2.3 Help Desk Troubleshooting Scenarios
- 2.4 Chapter Summary

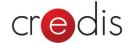

### CCNA Discovery - Working at a Small-to-Medium Business or ISP v4.1

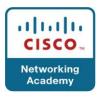

#### Chapter 3. Planning a Network Upgrade

- 3.0 Chapter Introduction
- 3.1 Site Survey
- 3.2 Network Upgrade Planning Phases
- 3.3 Purchasing Equipment
- 3.4 Chapter Summary

#### Chapter 4. Planning the Addressing Structure

- 4.0 Chapter Introduction
- 4.1 Review of IP Addresses
- 4.2 Basic Network Address Translation (NAT)
- 4.3 Chapter Summary

#### Chapter 5. Configuring Network Devices

- 5.0 Chapter Introduction
- 5.1 ISR
- 5.2 Cisco SDM Express
- 5.3 Command Line Interface Modes
- 5.4 Installing the CPE
- 5.5 Standalone Switches
- 5.6 Chapter Summary

#### Chapter 6. Routing

- 6.0 Chapter Introduction
- 6.1 Routing Basics
- 6.2 Exterior Routing Protocols
- 6.3 Chapter Summary

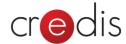

## CCNA Discovery - Working at a Small-to-Medium Business or ISP v4.1

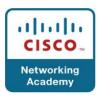

#### Chapter 7. ISP Services

- 7.0 Chapter Introduction
- 7.1 Introducing ISP Services
- 7.2 Protocols That Support ISP Services
- 7.3 Domain Name System
- 7.4 Services and Protocols
- 7.5 Chapter Summary

#### Chapter 8. ISP Responsibility

- 8.0 Chapter Introduction
- 8.1 ISP Security Considerations
- 8.2 Security Tools
- 8.3 Monitoring and Managing the ISP
- 8.4 Backups and Disaster Recovery
- 8.5 Chapter Summary

#### Chapter 9. Troubleshooting

- 9.0 Chapter Introduction
- 9.1 Troubleshooting Methodologies and Tools
- 9.2 Troubleshooting Layer 1 and Layer 2 Issues
- 9.3 Troubleshooting Layer 3 IP Addressing Issues
- 9.4 Troubleshooting Layer 3 Routing Issues
- 9.5 Troubleshooting Layer 4 and Upper Layer Issues
- 9.6 Preparing for Cisco Certification
- 9.7 Chapter Summary

#### Chapter 10. Course Summary

10.0 Putting It All Together